#### EMD 16-645E Non-Turbo

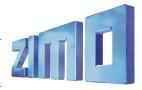

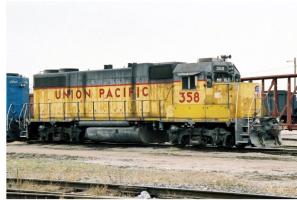

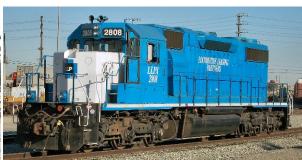

1 GP38-2 2 SD38-2

The EMD 645 family of diesel engines was designed and manufactured by the Electro-Motive Division of General Motors. While the 645 series was intended primarily for locomotive, marine and stationary engine use, one 16-cylinder version powered the 33-19 "Titan" prototype haul truck designed by GM's Terex division.

The 645 series was an evolution of the earlier 567 series and a precursor to the later 710 series. First introduced in 1965, the EMD 645 series remained in production on a by-request basis long after it was replaced by the 710, and most 645 service parts are still in production. The EMD 645 engine series is currently supported by Electro-Motive Diesel, Inc., which purchased the assets of the Electro-Motive Division from General Motors in 2005.

#### The EMD 645E 16cyl. is used in many prototypes:

GP38, GP38-2, SD38, SD38-2, NSWGR 422 Class, Victorian Railways X class (2nd & 3rd series) EMD G26, etc.

#### Source Wikipedia

### Project settings and information:

- The decoder software must be at least version 35.15.
- The ditch lights will be activated, if the bell or horn is played (CV 393 Bit0 = 1 activates ditch light if bell is played, CV 393 Bit1 = 1 activates ditch light if horn is played).
- Attention: Please note that this project use a special brake button on F6. Decrease the throttle to zero. While the loco is coasting, push F6 to actually engage the brakes. This simulates a far more realistic brake operation. If you don't want to use the brake button for braking, you have to modify the CV 4 to a lower value, for example 20.
- This project includes various horns: Nathan K3H long (33), Nathan K3H short (34), Nathan K5LLA (35), Nathan M5 (36), Nathan M3 (37), Nathan P3 (38), Nathan P5 (39), Leslie RS3K (40), Leslie RS3L (41) and Leslie RS5T (42). You can easily switch the horns in ZIMO Sound Programmer (ZSP) or modify CV 516 by changing its value to the above mentioned. You can also add other horns/sounds into this project in ZSP. You can switch the bells by modifying CV 513 from 30 to 31 or 32.

ZIMO SOUND

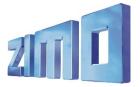

## EMD 16-645E Non-Turbo

| Function  | Arrangement                  | Function output                                                                                                    | Sound-function |
|-----------|------------------------------|----------------------------------------------------------------------------------------------------|----------------|
| FO        | Lights on/off                | Front light white right (function output 0 forward), front light white left (function output 1) and front headlight (function output 7) in forward direction; Back light white right (function output 0 reverse), back light white left (function output 3) and back headlight (function output 8) in reverse direction |                |
| F1        | Bell                         | Toggles ditch lights                                                                                                    | Bell           |
| F2        | Horn                         | Toggles ditch lights                                                                                                    | Horn K3H       |
| F3        | Coupling                     |                                                                                                    | Coupling       |
| F4        | Number board light           | function output 4                                                                                                    |                |
| F5        | Cab light                    | function output 5                                                                                                    |                |
| F6        | Brake button                 |                                                                                                    | Dynamic brake  |
| F7        | Coasting (Notch 1)           |                                                                                                    |                |
| F8        | Sound on/off                 |                                                                                                    |                |
| F9        | Toggles ditch lights         | Front light white right (FOf), front light white left (FO1), back light white right (FOr) and back light white left (FO3) ditch lights                                                                                                    |                |
| F10       | Volume +                     |                                                                                                    |                |
| F11       | Volume -                     |                                                                                                    |                |
| F12       | Mute                         |                                                                                                    |                |
| F13       | Notch 2                      |                                                                                                    |                |
| F14       | Notch 3                      |                                                                                                    |                |
| F15       | Notch 4                      |                                                                                                    |                |
| F16       | Notch 5                      |                                                                                                    |                |
| F17       | Notch 6                      |                                                                                                    |                |
| F18       | Notch 7                      |                                                                                                    |                |
| F19       | Notch 8                      |                                                                                                    |                |
| F20 – F28 | Reserved for user assignment |                                                                                                    |                |

# Modified CVs:

| CV# 1 = 3   | CV# 40 = 0    | CV# 126 = 34  | CV# 288 = 40  | CV# 349 = 20  | CV# 389 = 255 | CV# 437 = 255 |
|-------------|---------------|---------------|---------------|---------------|---------------|---------------|
| CV# 3 = 20  | CV# 41 = 0    | CV# 127 = 37  | CV# 289 = 0   | CV# 351 = 0   | CV# 393 = 3   | CV# 438 = 14  |
| CV# 4 = 200 | CV# 42 = 0    | CV# 129 = 38  | CV# 290 = 0   | CV# 352 = 0   | CV# 394 = 64  | CV# 440 = 15  |
| CV# 9 = 77  | CV# 43 = 0    | CV# 132 = 80  | CV# 291 = 0   | CV# 374 = 7   | CV# 395 = 128 | CV# 442 = 29  |
| CV# 17 = 0  | CV# 44 = 0    | CV# 152 = 60  | CV# 295 = 0   | CV# 380 = 6   | CV# 396 = 11  | CV# 443 = 255 |
| CV# 18 = 0  | CV# 45 = 0    | CV# 158 = 76  | CV# 309 = 6   | CV# 381 = 80  | CV# 397 = 10  | CV# 444 = 1   |
| CV# 29 = 14 | CV# 46 = 0    | CV# 275 = 200 | CV# 311 = 0   | CV# 382 = 255 | CV# 399 = 40  | CV# 445 = 7   |
| CV# 33 = 5  | CV# 57 = 140  | CV# 276 = 200 | CV# 312 = 0   | CV# 383 = 30  | CV# 430 = 29  | CV# 446 = 3   |
| CV# 34 = 18 | CV# 60 = 150  | CV# 282 = 10  | CV# 313 = 112 | CV# 384 = 255 | CV# 431 = 253 | CV# 447 = 8   |
| CV# 35 = 0  | CV# 64 = 175  | CV# 283 = 200 | CV# 314 = 0   | CV# 385 = 1   | CV# 432 = 7   |               |
| CV# 36 = 0  | CV# 114 = 232 | CV# 286 = 200 | CV# 339 = 13  | CV# 386 = 8   | CV# 434 = 8   |               |
| CV# 37 = 0  | CV# 125 = 33  | CV# 287 = 50  | CV# 340 = 97  | CV# 387 = 16  | CV# 436 = 29  |               |

ZIMO SOUND